# DIPLÔME NATIONAL DU BREVET

### **SESSION 2022**

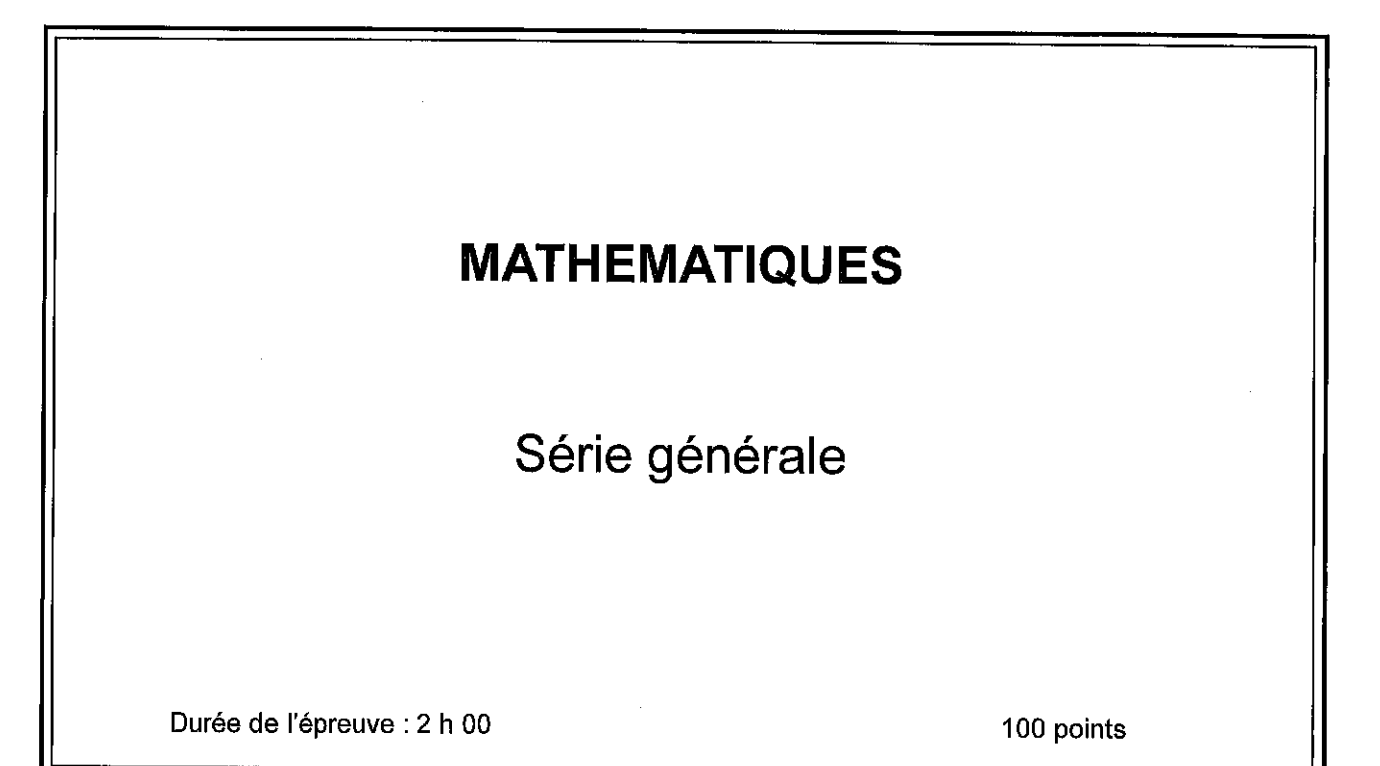

Dès que le sujet vous est remis, assurez-vous qu'il est complet. Il comporte 7 pages numérotées de la page 1 sur 7 à la page 7 sur 7

L'usage de calculatrice avec mode examen actif est autorisé.

L'utilisation de calculatrice sans mémoire « type collège » est autorisée.

L'utilisation du dictionnaire est interdite.

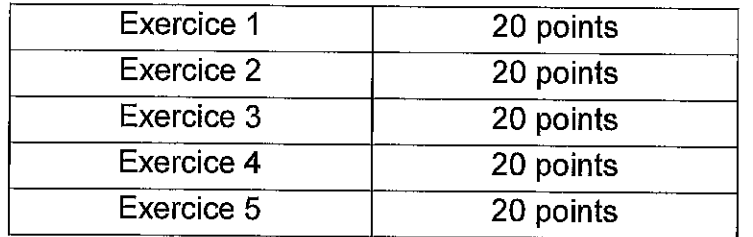

Indications portant sur l'ensemble du sujet. Toutes les réponses doivent être justifiées, sauf si une indication contraire est donnée. Pour chaque question, si le travail n'est pas terminé, laisser tout de même une trace de la recherche ; elle sera prise en compte dans la notation.

#### Exercice 1 (20 points)

Une famille se promène au bord d'une rivière.

Les enfants aimeraient connaître la largeur de la rivière.

Ils prennent des repères, comptent leurs pas et dessinent le schéma ci-dessous sur lequel les points C, E et D, de même que A, E et B sont alignés. (Le schéma n'est pas à l'échelle.)

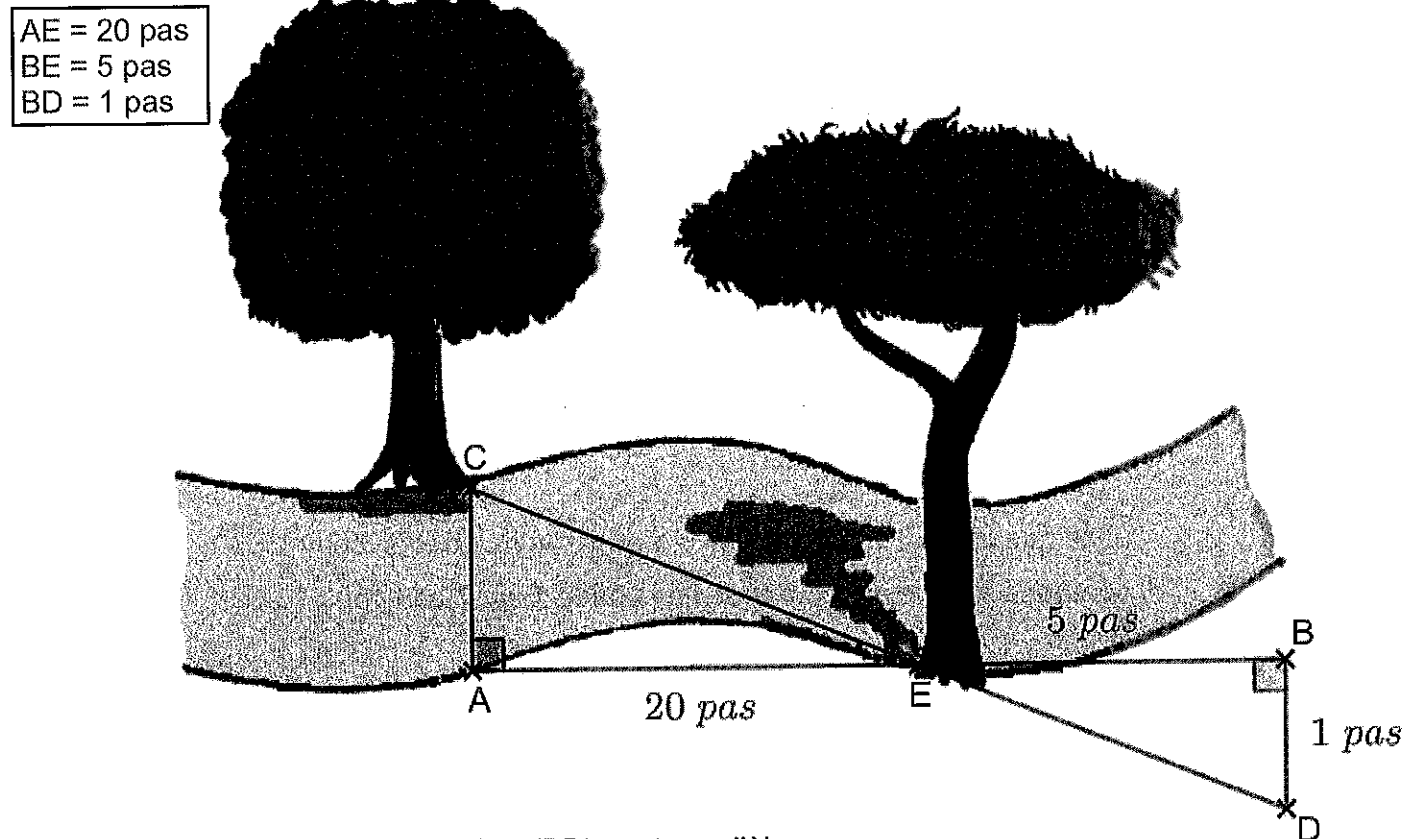

- 1. Démontrer que les droites (AC) et (BD) sont parallèles.
- 2. Déterminer, en nombre de pas, la largeur AC de la rivière.

Pour les questions qui suivent, on assimile la longueur d'un pas à 65 cm.

3. Montrer que la longueur CE vaut 13,3 m, en arrondissant au décimètre près.

4. L'un des enfants lâche un bâton dans la rivière au niveau du point E. Avec le courant, le bâton se déplace en ligne droite en 5 secondes jusqu'au point C.

a. Calculer la vitesse du bâton en m/s.

b. Est-il vrai que « le bâton se déplace à une vitesse moyenne inférieure à 10 km/h » ?

#### Exercice 2 (20 points)

l,

Cet exercice est un questionnaire à choix multiples (QCM). Aucune justification n'est demandée. Pour chaque question, trois réponses (A, B et C) sont proposées. Une seule réponse est exacte. Recopier sur la copie le numéro de la question et la réponse.

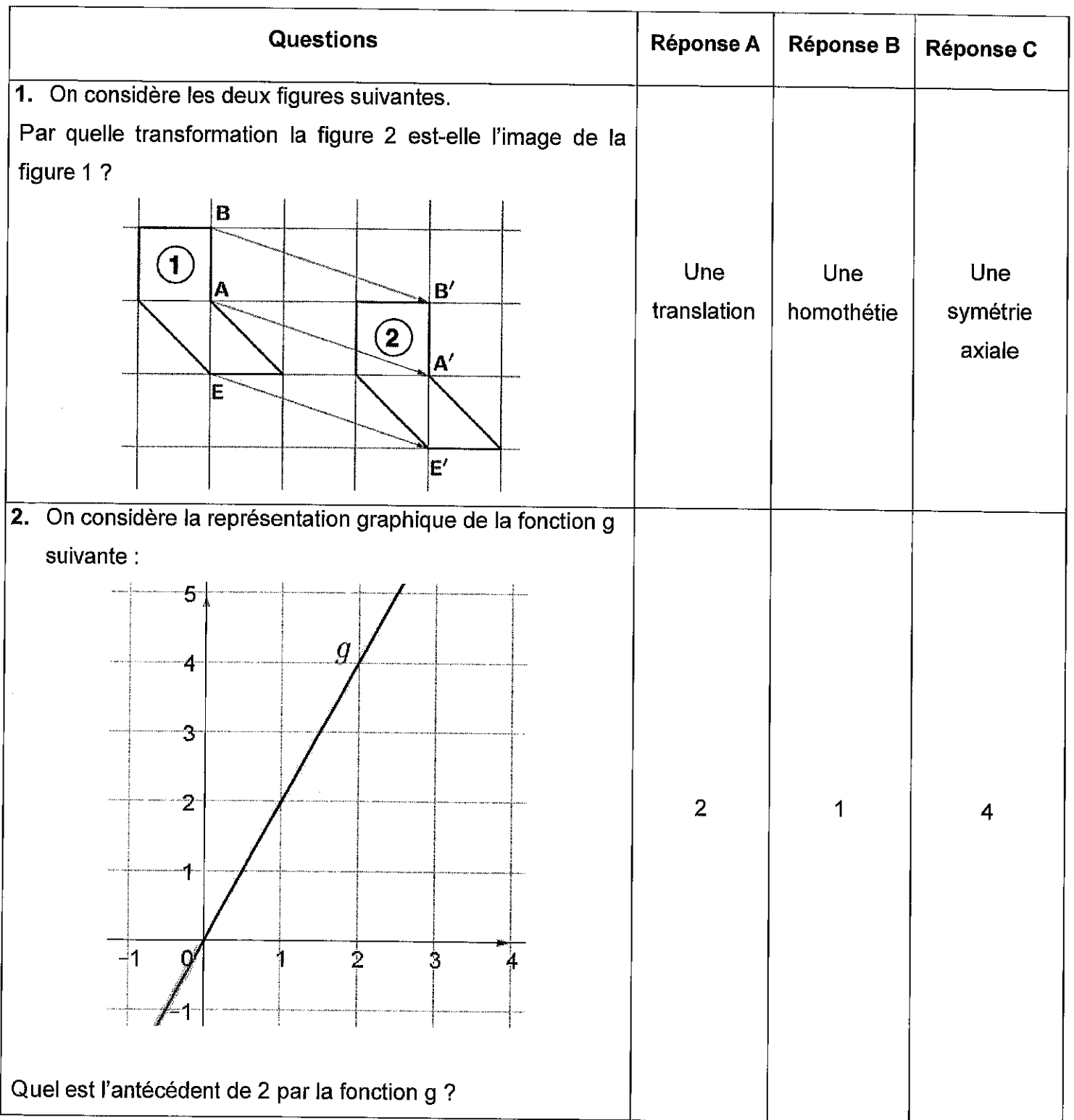

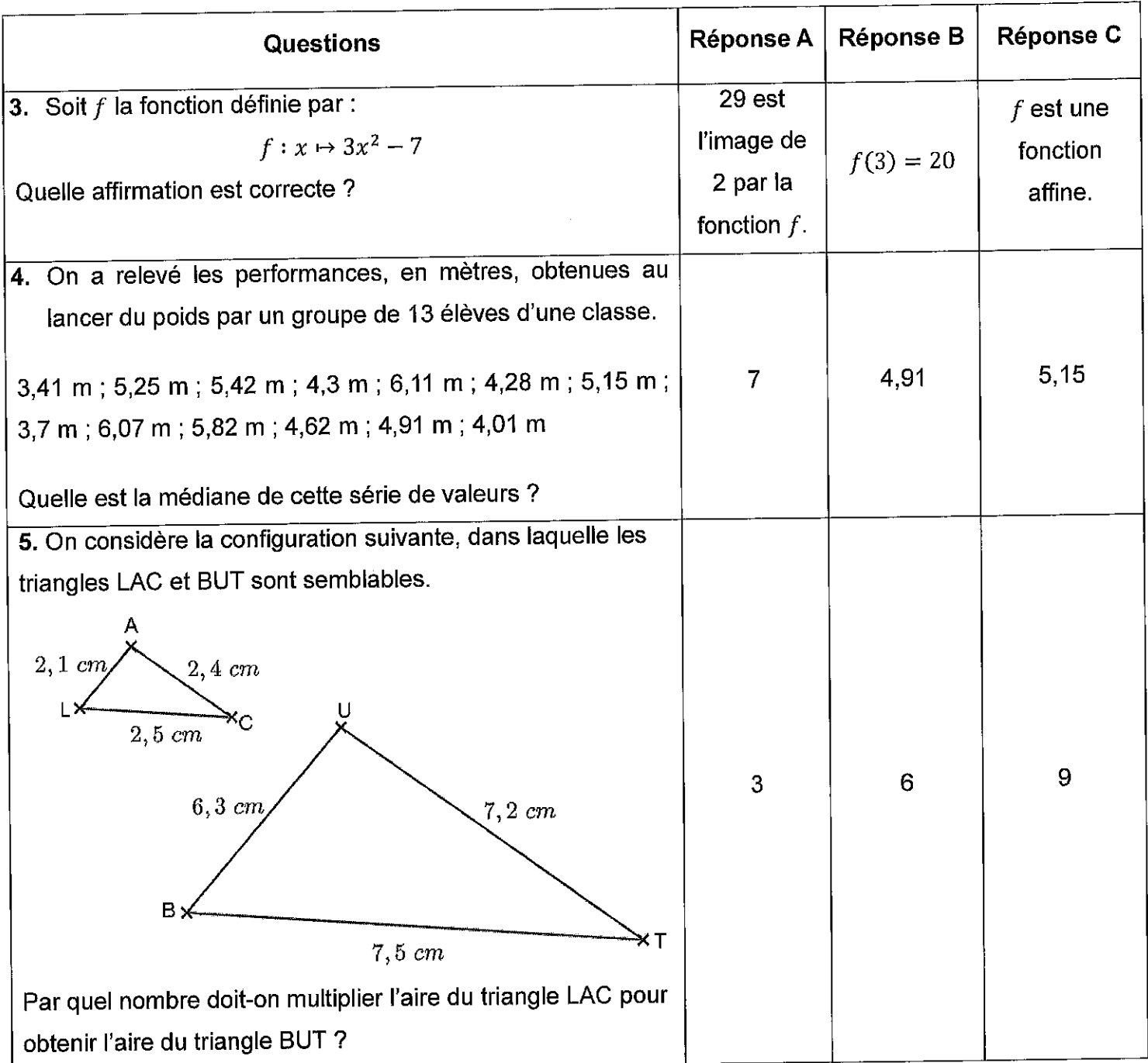

÷,

 $\ddot{\phantom{0}}$ 

 $\hat{\mathbf{r}}$ 

#### Exercice 3 (20 points)

Une collectionneuse compte ses cartes Pokémon afin de les revendre. Elle possède 252 cartes de type « feu » et 156 cartes de type « terre ».

1. a. Parmi les trois propositions suivantes, laquelle correspond à la décomposition en produit de facteurs premiers du nombre 252 :

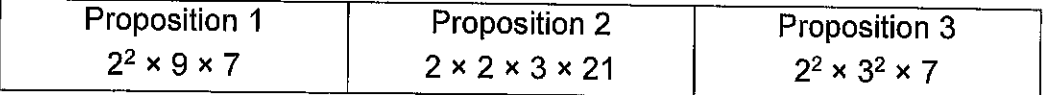

- b. Donner la décomposition en produit de facteurs premiers du nombre 156.
- 2. Elle veut réaliser des paquets identiques, c'est à dire contenant chacun le même nombre de cartes « terre » et le même nombre de cartes « feu » en utilisant toutes ses cartes.
	- a. Peut-elle faire 36 paquets ?
	- b. Quel est le nombre maximum de paquets qu'elle peut réaliser ?
	- c. Combien de cartes de chaque type contient alors chaque paquet ?
- 3. Elle choisit une carte au hasard parmi toutes ses cartes. On suppose les cartes indiscernables au toucher.

Calculer la probabilité que ce soit une carte de type « terre ».

#### Exercice 4 (20 points)

Dans cet exercice,  $x$  est un nombre strictement supérieur à 3.

On s'intéresse aux deux figures géométriques dessinées ci-dessous :

- un rectangle dont les côtés ont pour longueurs  $x 3$  et  $x + 7$ ;
- un carré de côté  $x$ .

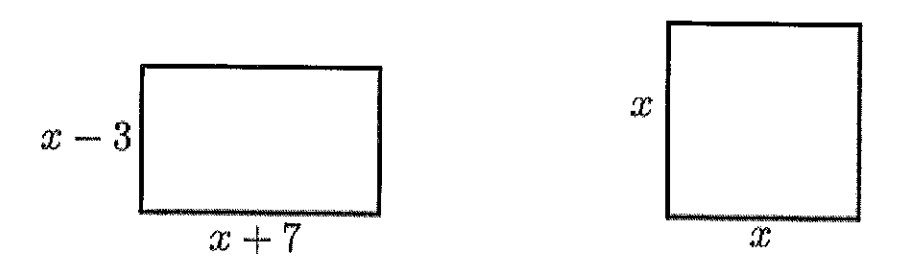

#### 1. Quatre propositions sont écrites ci-dessous.

Recopier sur la copie celle qui correspond à l'aire du carré. On ne demande pas de justifier.

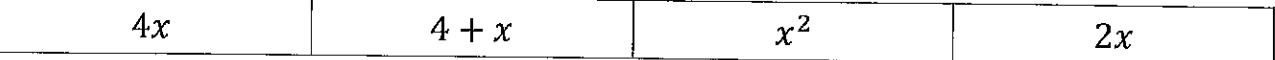

2. Montrer que l'aire du rectangle est égale à :  $x^2 + 4x - 21$ .

#### 22GENMATMEAG1

3. On a écrit le script ci-dessous dans Scratch.

On veut que ce programme renvoie l'aire du rectangle lorsque l'utilisateur a rentré une valeur de  $x$  (strictement supérieure à 3).

Écrire sur la copie les contenus des trois cases vides des lignes 5, 6 et 7, en précisant les numéros de lignes qui correspondent à vos réponses.

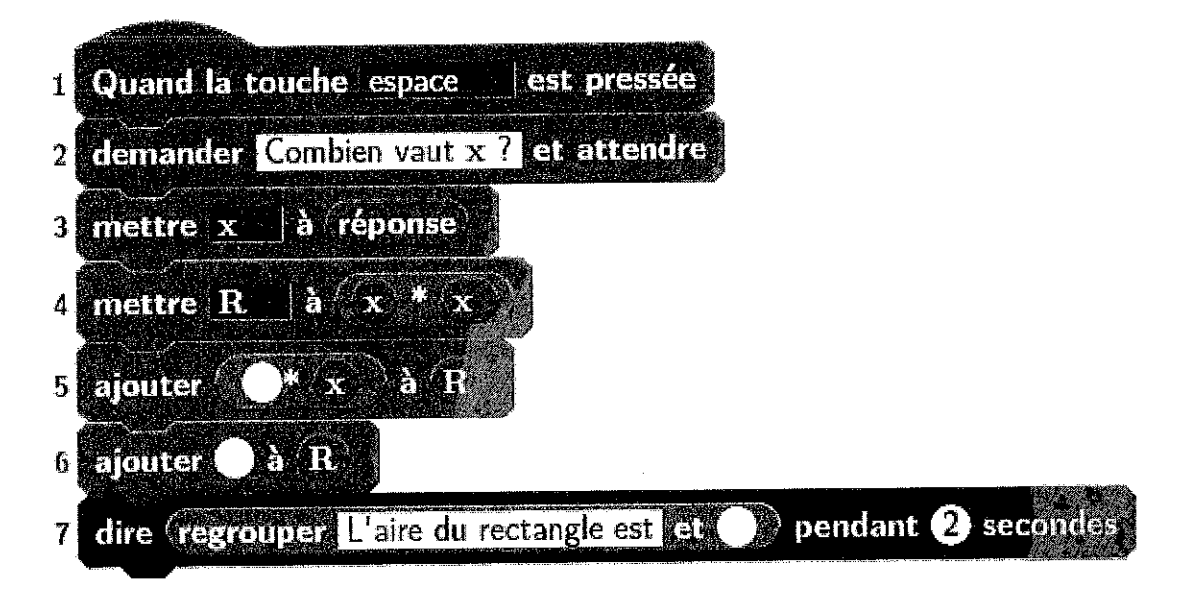

- 4. On a pressé la touche espace puis saisi le nombre 8. Que renvoie le programme ?
- 5. Quel nombre  $x$  doit-on choisir pour que l'aire du rectangle soit égale à l'aire du carré ? Toute trace de recherche, même non aboutie, sera prise en compte.

#### Exercice 5 (20 points)

Dans une habitation, la consommation d'eau peut être anormalement élevée lorsqu'il y a une fuite d'eau.

On considère la situation suivante :

- Une salle de bain est équipée d'une vasque de forme cylindrique, comme l'illustre l'image ci-dessous.
- Le robinet fuit à raison d'une goutte par seconde.
- En moyenne, 20 gouttes d'eau correspondent à un millilitre (1 ml).

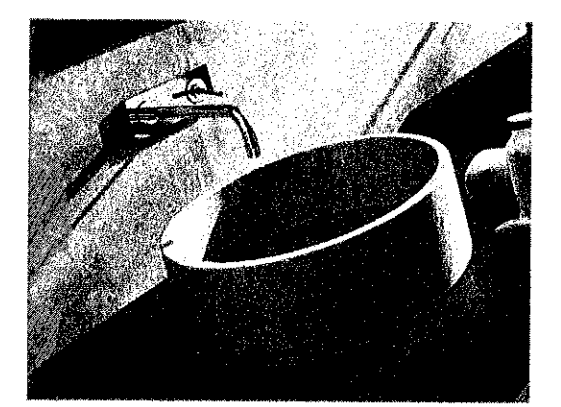

Caractéristiques de la vasque :

Diamètre intérieur : 40 cm

Hauteur intérieure : 15 cm

Masse: 25 kg

#### **Rappels:**

Volume du cylindre  $= \pi \times rayon^2 \times hauteur$ 

 $1 dm^3 = 1$  litre

- 1. En raison de la fuite, montrer qu'il tombe 86 400 gouttes dans la vasque en une journée complète.
- 2. Calculer, en litres, le volume d'eau qui tombe dans la vasque en une semaine en raison de la fuite.
- 3. Montrer que la vasque a un volume de 18,85 litres, arrondi au centilitre près.
- 4. L'évacuation de la vasque est fermée et le logement inoccupé pendant une semaine. L'eau va-t-elle déborder de la vasque ? Justifier la réponse.
- 5. À la fin du XIXe siècle, la consommation domestique d'eau par habitant en France était d'environ 17 litres par jour. Elle a fortement augmenté avec la généralisation de la distribution d'eau par le robinet dans les domiciles : elle est passée à 165 litres par jour et par habitant en 2004.

En 2018, la consommation des Français baisse légèrement pour atteindre 148 litres d'eau par jour et par habitant.

Calculer le pourcentage de diminution de la consommation quotidienne d'eau par habitant entre 2004 et 2018. On arrondira ce pourcentage à l'unité.

 $\mathcal{L}^{\text{max}}_{\text{max}}$  , where  $\mathcal{L}^{\text{max}}_{\text{max}}$ 

 $\mathcal{A}^{\text{max}}_{\text{max}}$ 

 $\mathcal{L}_{\mathcal{A}}$ 

į,

 $\label{eq:2.1} \frac{1}{\sqrt{2\pi}}\int_{\mathbb{R}^3}\frac{1}{\sqrt{2\pi}}\left(\frac{1}{\sqrt{2\pi}}\right)^2\frac{1}{\sqrt{2\pi}}\int_{\mathbb{R}^3}\frac{1}{\sqrt{2\pi}}\frac{1}{\sqrt{2\pi}}\frac{1}{\sqrt{2\pi}}\frac{1}{\sqrt{2\pi}}\frac{1}{\sqrt{2\pi}}\frac{1}{\sqrt{2\pi}}\frac{1}{\sqrt{2\pi}}\frac{1}{\sqrt{2\pi}}\frac{1}{\sqrt{2\pi}}\frac{1}{\sqrt{2\pi}}\frac{1}{\sqrt{2\pi}}\frac{$  $\label{eq:2.1} \frac{1}{\sqrt{2}}\int_{\mathbb{R}^3}\frac{1}{\sqrt{2}}\left(\frac{1}{\sqrt{2}}\right)^2\frac{1}{\sqrt{2}}\left(\frac{1}{\sqrt{2}}\right)^2\frac{1}{\sqrt{2}}\left(\frac{1}{\sqrt{2}}\right)^2\frac{1}{\sqrt{2}}\left(\frac{1}{\sqrt{2}}\right)^2.$ 

## BREVET — 2022 — FRANCE — SÉRIE GÉNÉRALE

**CORRECTION** 

L

**EXERCICE n<sup>o</sup> 1** — La famille au bord de la rivière *20 points* **Pythagore — Géométrie de base — Vitesse**

*Un exercice assez facile et relativement peu original. On retrouve ce schéma dans le manuel Cycle 4 de Sesamath. Les questions sur les vitesses sont assez simples.*

**1.** D'après la figure, on remarque que les droites (AC) et (BD) sont perpendiculaires à la droite (AB). On sait que **si deux droites sont perpendiculaires à une même droite alors elles sont parallèles entre elles.**

Les droites (AC) et (BD) sont parallèles.

**2.** Les droites (CD) et (AB) sont sécantes en E, les droites (AC) et (BD) sont parallèles, D 'après **le théorème de Thalès** on a :

$$
\frac{EA}{EB} = \frac{EC}{ED} = \frac{AC}{BD}
$$

$$
\frac{20 \text{ pas}}{5 \text{ pas}} = \frac{EC}{ED} = \frac{AC}{1 \text{ pas}}
$$

En utilisant la règle de trois on obtient :

 $AC = \frac{1 \text{ pas} \times 20 \text{ pas}}{5 \text{ pas}}$  $\frac{3}{5}$  pas d'où AC = 4 pas

La largeur de la rivière mesure 4 pas.

**3.** Dans le triangle EAC rectangle en A, D'après **le théorème de Pythagore** on a :

> $AF^2 + AC^2 = EC^2$  $20^2 + 4^2 = EC^2$  $400+16 = EC<sup>2</sup>$  $EC^2 = 416$  $EC = \sqrt{416}$  $EC \approx 20,40$

CE mesure environ 20,40 pas. Or 1 pas mesure 65 cm. Comme  $20,40 \times 65$  cm = 1326 cm = 13,26 m.

CE mesure environ 13,3m au décimètre près.

**4.a.** Le bâton parcoure la distance CE en 5 s et CE = 13,3m.

On peut évidemment effectuer  $\frac{13,3 \text{ m}}{5 \text{ s}}$  = 2,66 m s<sup>-1</sup>.

On peut aussi utiliser le fait que le temps et la distance sont proportionnelles :

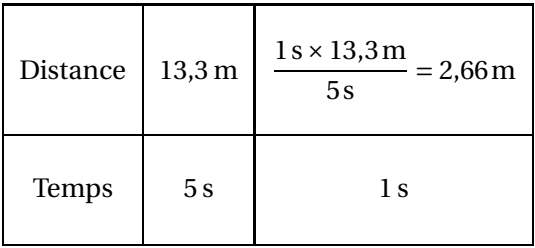

La vitesse du bâton est de 2,66 m /s soit 2,66 m/s

**4.b.** On sait que 1 h=60 min=3600 s. Comme 2,66 m s−1 correspond à 2,66 m en 1 s. Or  $3600 \times 2,66$  m =  $9576$  m =  $9,576$  km.

C'est vrai, le bâton se déplace à la vitesse de 9,576 km h<sup>-1</sup> ce qui est inférieur à 10 km h<sup>-1</sup>

**EXERCICE**  $\mathbf{n}^{\circ}$  **2** — Un QCM à cinq questions *20 points 20 points* 

**Translation — Lecture d'antécédent — Fonctions — Médiane — Agrandissement**

*Un QCM assez classique qui mélange fonction, lecture graphique et agrandissement.*

**1. Question n<sup>o</sup> 1** : Réponse A

**2.** On lit graphiquement que l'image de 1 est égale à 2 c'est à dire que 1 est un antécédent de 2 par la fonction *g*.

L

**Question n<sup>o</sup> 2** : Réponse B

**3.** Calculons  $f(2) = 3 \times 2^2 - 7 = 3 \times 4 - 7 = 21 - 7 = 14$ . Calculons  $f(3) = 3 \times 3^2 - 7 = 3 \times 9 - 7 = 27 - 7 = 20$ . Enfin signalons que la présence du carré montre que cette fonction n'est pas affine!

**Question n<sup>o</sup> 3** : Réponse B

**4.** Il faut classer les treize valeurs dans l'ordre croissant. Comme 13 = 6+1+6, la médiane est la septième valeur.

 $3,41$  m  $-3,7$  m  $-4,01$  m  $-4,28$  m  $-4,3$  m  $-4,62$  m  $-4,91$  m  $-5,15$  m  $-5,25$  m  $-5,42$  m  $-5,82$  m  $-6,07$  m  $-6,11 \,\mathrm{m}$ 

**Question n<sup>o</sup> 4** : Réponse B

#### **5.** On sait que **si les longueurs d'une figure sont multipliées par** *k* **alors les aires sont multipliées par** *k* 2 **et les**  $\mathbf v$ olumes par  $k^3$ .

Comme les triangles LAC et BUT sont semblables, le second est l'agrandissement du premier. Le côté qui mesure 2,4 cm mesure dans l'agrandissement 7,2 cm.

Le coefficient d'agrandissement *k* est tel que  $k \times 2,4$  cm = 7,2 cm, d'où  $k = \frac{7,2 \text{ cm}}{2.4 \text{ cm}}$  $\frac{2,4 \text{ cm}}{2,4 \text{ cm}} = 3.$ 

Les longueurs sont multipliées par 3, on peut le vérifier, les aires sont donc multipliées par  $3^2 = 9$ .

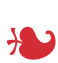

#### **EXERCICE n<sup>o</sup> 3** — Les cartes Pokémon *20 points*

**Arithmétique — Probabilités**

**1.a.**

*Un exercice d'arithmétiques qui mélange nombres entiers et probabilités.*

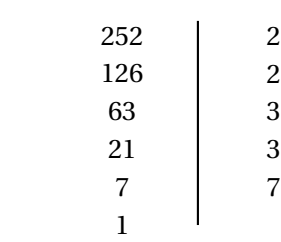

 $252 = 2 \times 2 \times 3 \times 3 \times 7 = 2^2 \times 3^2 \times 7$ 

On pouvait aussi tenter d'éliminer les mauvaises propositions : Dans la proposition 1, le nombre 9 n'est pas premier. Dans la proposition 2, le nombre 21 n'est pas premier.

Proposition nº 3

**1.b.**

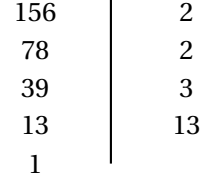

 $156 = 2 \times 2 \times 3 \times 13 = 2^2 \times 3 \times 13$ 

**2.a.**  $252 \div 36 = 7$  donc  $252 = 7 \times 36$ 

 $156 \div 36 \approx 4,33$  car  $156 = 36 \times 4 + 12$ .

Comme 156 n'est pas divisible par 36, elle ne peut pas faire 36 paquets identiques!

**2.b.** Il faut chercher le plus grand diviseur commun aux deux nombres 156 et 252.

En observant les facteurs premiers des deux décompositions, on constate que ce plus grand diviseur doit contenir les facteurs 2, 2 et 3.

Le plus grand nombre ayant ces trois facteurs sont  $2 \times 2 \times 3 = 12$ .

Il peut réaliser au maximum 12 paquets.

**2.c.** Comme  $252 = 12 \times 21$  et  $156 = 12 \times 13$ .

Il faut placer 21 cartes « feu »et 13 cartes « terre ».

**3.**Comme les cartes sont indiscernables au toucher, nous sommes dans **une situation d'équiprobabilité** où chaque les issues sont équiprobables.

Il y a  $252 + 156 = 408$  cartes en tout dont 156 « terre ».

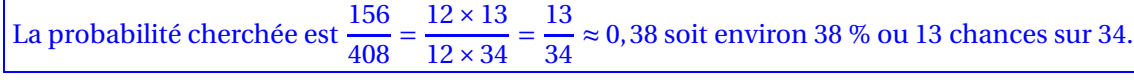

## L

#### **EXERCICE n<sup>o</sup> 4** — Calculer l'aire avec Scratch *20 points*

**Calcul littéral — Aire — Scratch**

*Un exercice de calcul littéral qui peut poser des difficultés. L'équation finale est difficile.*

**1.** Un carré de côté *x* a une aire de  $x \times x = x^2$ .

L'aire du carré de côté *x* mesure *x* 2 .

**2.** L'aire du rectangle se calcule avec l'expression (*x* −3)(*x* +7. Développons :  $(x-3)(x+7) = x^2 + 7x - 3x - 21 = x^2 + 4x - 21.$ 

L'aire du rectangle correspond bien à  $x^2 + 4x - 21$ .

**3.** Ligne  $5:4$  — Ligne  $6:-21$  — Ligne  $7:R$ .

**4.** En remplaçant *x* par le nombre 8 on obtient :  $8^2 + 4 \times 8 - 21 = 64 + 32 - 21 = 75$ 

En saisissant le nombre 8, le programme renvoie « L'aire du rectangle est 75 ».

**5.** Il faut résoudre l'équation :

$$
x^{2} + 4x - 21 = x^{2}
$$
  
\n
$$
x^{2} + 4x - 21 - x^{2} = x^{2} - x^{2}
$$
  
\n
$$
4x - 21 = 0
$$
  
\n
$$
4x - 21 + 21 = 0 + 21
$$
  
\n
$$
4x = 21
$$
  
\n
$$
x = \frac{21}{4}
$$
  
\n
$$
x = 5, 25
$$

On peut vérifier :  $5,25^2 = 27,5625$  et  $5,25^2 + 4 \times 5,25 - 21 = 27,5625 - 21 + 21 = 27,5625$ .

En choisissant le nombre *x* = 5,25, le rectangle et le carré ont la même aire.

## L

**EXERCICE n<sup>o</sup> 5** — La consommation d'eau *20 points*

**Volume — Tâche complexe**

**1.** Le robinet fuit au débit de une goutte par seconde. On sait que une journée est constituée de 24 h, que 1 h=60 min et que 1 min=60 s. Dans une journée il y a donc :  $24 \times 60 \times 60$  s = 86400 s.

Il tombe bien 86400 gouttes en une journée.

**2.** On sait que 20 gouttes correspondent à 1 mL.

Comme  $86400 \div 20 = 4320$ , en une journée le volume d'eau perdu mesure  $4320$  mL =  $4,32$ L. En une semaine, soit 7 jours, il coule  $7 \times 4,32L = 30,24L$ .

En une semaine, il s'écoule 30,24 L.

**3.** La vasque est un cylindre de rayon 40cm÷2 = 20cm et de hauteur 15cm.

Pour calculer le volume, on utilise la formule : Volume du cylindre =  $\pi \times$ rayon<sup>2</sup> × hauteur

Volume =  $\pi (20 \text{ cm})^2 \times 15 \text{ cm} = 6000 \pi \text{ cm}^2 ≈ 18850 \text{ cm}^3$ Comme  $1 \text{ dm}^3 = 1000 \text{ cm}^3$ , Volume  $\approx 18,85$  L.

Le volume de la vasque a un volume de 18,85 L au centilitre près.

**4.** On a vu à la question **3.** que le volume d'eau perdu en une semaine correspond à un volume de 30,24 L. La vasque a un volume inférieur de 18,85 L.

L'eau va déborder de la vasque!

**5.** En 2004, la consommation quotidienne est de 165 L. En 2018 elle est de 148 L. On peut raisonner de deux façons :

Comme 165L – 148L = 17L on peut calculer  $\frac{17 \text{ L}}{165 \text{ L}} \approx 0,103 \text{ soit } 10,3 \text{ %}.$ 

On peut aussi chercher le coefficient *k* de réduction : On sait que  $165L \times k = 148L$  soit  $k = \frac{148L}{165L}$  $\frac{1182}{165} \approx 0,897.$ De plus 0,897 = 1 − 0,103 = 1 −  $\frac{10,3}{100}$  $\frac{10,0}{100}$ .

Le pourcentage de diminution entre 2004 et 2018 est d'environ 10 %.